# FORMACIÓN E-LEARNING

## **Curso Online de Programación ABAP 4 Workbench de SAP**

 **Conocimientos y herramientas para el desarrollo de aplicaciones ABAP 4 en entornos de trabajo SAP.**

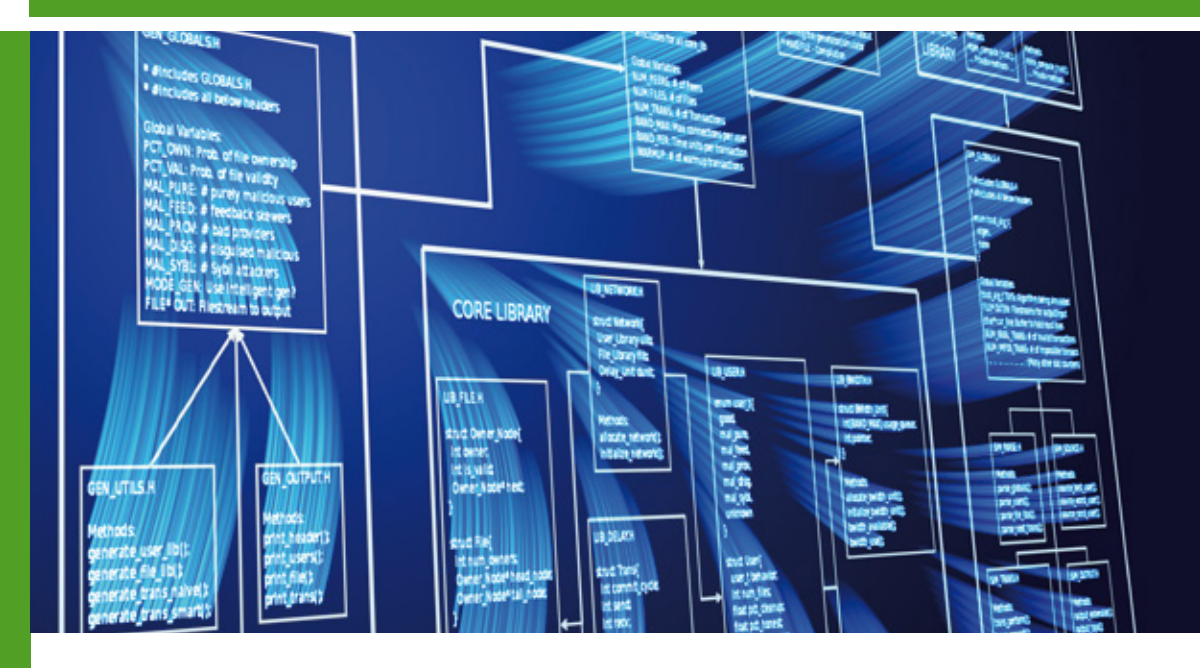

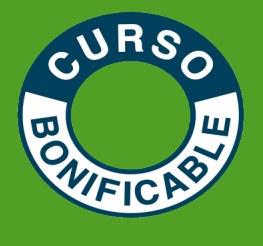

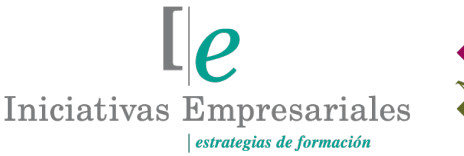

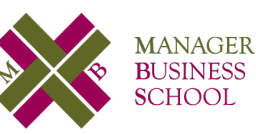

**Tel. 900 670 400 - attcliente@iniciativasempresariales.com www.iniciativasempresariales.com**

**BARCELONA - BILBAO - MADRID - SEVILLA - VALENCIA - ZARAGOZA**

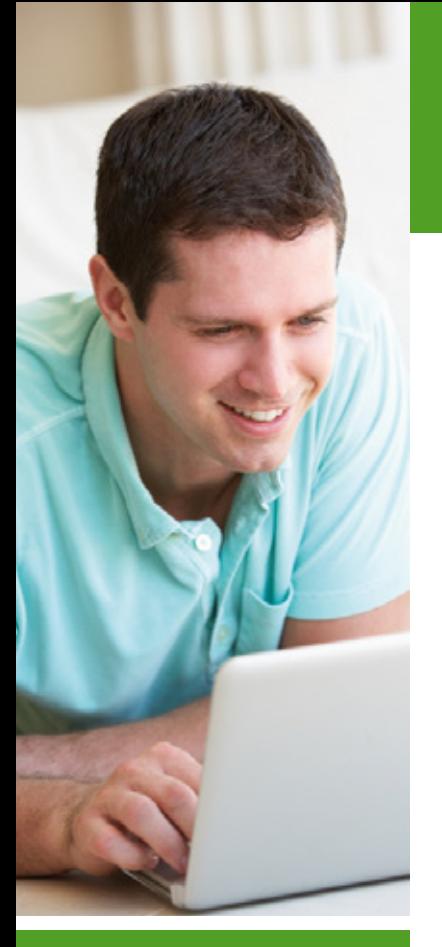

### **Presentación**

ABAP (Advanced Business Application Programming) también conocido como SAP ABAP es el lenguaje de programación propiedad de la empresa alemana SAP, líder destacado en soluciones de software para empresas. También nos referimos a ABAP como ABAP4 debido a que es un lenguaje de cuarta generación.

Se puede decir que la programación ABAP es estructurada ya que, en su mayoría, los programas tendrán la típica estructura TOP-DOWN. También se puede afirmar que la programación ABAP es Orientada a Eventos y en las últimas versiones del lenguaje se introduce la programación Orientada a Objeto lo que la hace estar en concordancia con las últimas tendencias del mercado mundial.

El programador ABAP, al que también se denomina consultor técnico ABAP, es el encargado de desarrollar nuevas funcionalidades en el sistema SAP o de adecuar las existentes de modo que cumplan con los requerimientos que la empresa precisa.

Este curso proporciona los conocimientos básicos de programación ABAP necesarios para la adaptación de la funcionalidad estándar de SAP así como el desarrollo de nuevas aplicaciones.

### **La Educación On-line**

La formación continua es una necesidad para todo profesional que quiera estar al día en un entorno tan cambiante como el actual. La modalidad virtual de la educación a distancia es una oportunidad para ello.

Tras 15 años de experiencia formando a directivos y profesionales, Iniciativas Empresariales presenta sus cursos e-learning. Diseñados por profesionales en activo, expertos en las materias impartidas, son cursos de corta duración y eminentemente prácticos, orientados a ofrecer herramientas de análisis y ejecución de aplicación inmediata en el puesto de trabajo.

Los cursos e-learning de Iniciativas Empresariales le permitirán:

- **La posibilidad de escoger el momento y lugar más adecuado.**
- **Interactuar con otros estudiantes enriqueciendo la diversidad de visiones y opiniones y su aplicación en situaciones reales.**
- **Trabajar con más y diversos recursos que ofrece el entorno on-line.**
- **Aumentar sus capacidades y competencias en el puesto de trabajo en base al estudio de los casos reales planteados en este curso.**

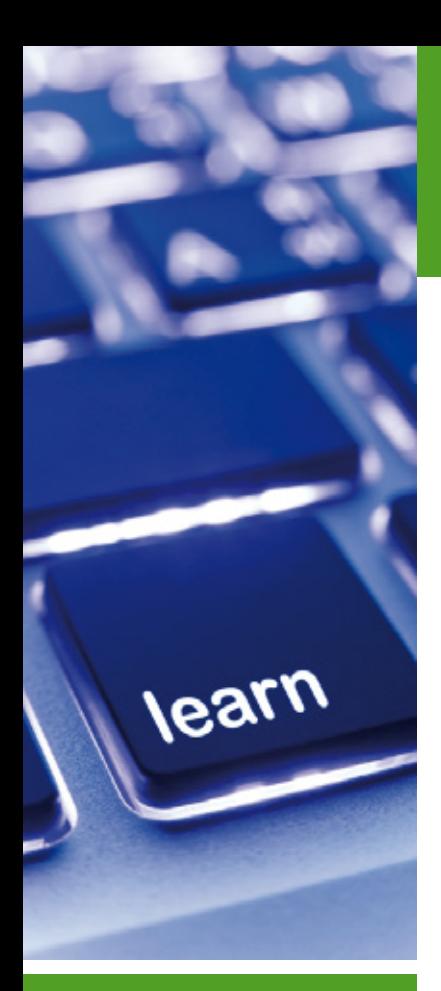

Formación E-Learning **Curso Online de Programación ABAP 4 Workbench de SAP** 

### **Método de Enseñanza**

El curso se realiza on-line a través de la plataforma *e-learning* de Iniciativas Empresariales que permite, si así lo desea, descargarse los módulos didácticos junto con los ejercicios prácticos de forma que pueda servirle posteriormente como un efectivo manual de consulta.

A cada alumno se le asignará un tutor que le apoyará y dará seguimiento durante el curso, así como un consultor especializado que atenderá y resolverá todas las consultas que pueda tener sobre el material docente.

El curso incluye:

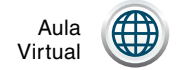

Tutor personal

Flexibilidad de horarios

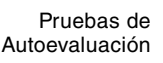

### **Contenido y Duración del Curso**

El curso tiene una duración de 80 horas y el material didáctico consta de:

#### **Manual de Estudio**

Corresponde a todas las materias que se imparten a lo largo de los 14 Módulos de formación práctica de que consta el curso Programación ABAP 4 Workbench de SAP.

### **Material Complementario**

Incluye ejemplos, casos resueltos, etc. sobre la materia con el objetivo de ejemplificar y ofrecer recursos para la programación ABAP 4 workbench de SAP.

### **Ejercicios de Seguimiento**

Ejercicios donde se plantean y solucionan determinados casos referentes a la Programación ABAP 4 workbench de SAP.

### **Pruebas de Autoevaluación**

Para la comprobación práctica de los conocimientos que Ud. va adquiriendo.

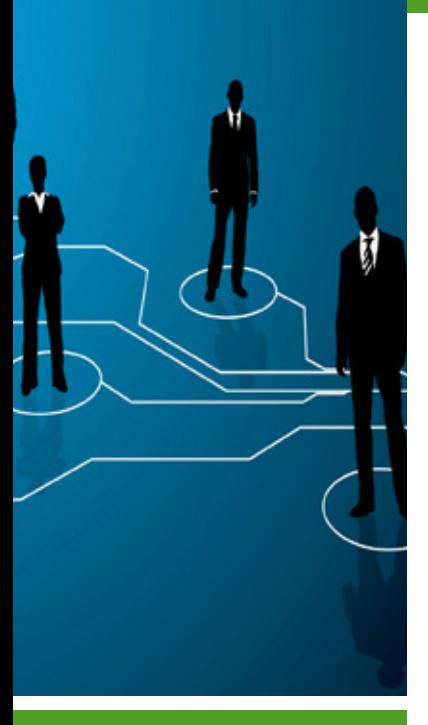

### **Este curso le permitirá saber y conocer:**

- Cómo mediante SAP ABAP podemos crear listados (reports: clásicos y ALV) y programas de diálogo para satisfacer los requerimientos de los usuarios.
- Cómo obtener acceso directo a la base de datos mediante la utilización de OPEN SQL.
- La creación de aplicaciones profesionales y preparadas para cubrir las necesidades de empresas grandes y pequeñas.
- Cómo crear formularios de manera rápida y eficaz mediante las técnicas sapscript, smartforms y adobeforms.
- Cómo cambiar el funcionamiento de programas estándares mediante aplicaciones al sistema.

Capacítese para trabajar o asesorar con seguridad y eficacia en el **lenguaje de programación ABAP.**

### **Dirigido a:**

Departamentos de informática y consultores que ya trabajen con entornos SAP y a programadores que quieran trabajar con el ERP líder en todo el mundo.

### **→ MÓDULO 1. Entorno de trabajo: Workbench y repositorio ABAP**

**2 horas**

**Este curso proporciona los conocimientos básicos de programación ABAP necesarios para la adaptación de la funcionalidad estándar de SAP así como el desarrollo de nuevas aplicaciones.**

**En este primer módulo definiremos el concepto ERP así como conceptos básicos de SAP ERP y del resto de soluciones SAP.**

**1.1. Objetivo del curso.**

#### **1.2. Concepto ERP. SAP AG:**

1.2.1. SAP AG (Sistemas, aplicaciones y productos en procesamiento de datos).

1.2.2. SAP ERP.

1.2.3. SAP NETWEAVER.

1.2.4. Otras soluciones SAP.

#### **1.3. Acceso al sistema:**

1.3.1. Pantalla de Logon.

1.3.2. Interfaz de usuario.

### **MÓDULO 2. Modulación y herramientas de desarrollo**

**2 horas**

#### **2.1. Entorno de trabajo: Workbench y repositorio ABAP:**

2.1.1. Estructura sistema SAP Netweaver.

2.1.2. Repositorio ABAP.

2.1.3. ABAP Workbench.

2.1.4. Editor ABAP.

2.1.5. Creación de un programa ABAP.

#### **2.2. Tipos de programas y modularización:**

2.2.1. Reports.

2.2.2. Module pools.

#### **2.3. Diccionario ABAP.**

### **→ MÓDULO 3. Sentencias básicas del 12 horas lenguaje ABAP**

**La sintaxis del lenguaje ABAP se basa en sentencias ABAP. Un programa ABAP consiste en una serie de sentencias que comienzan con una palabra clave y finalizan con un punto.**

**En este módulo aprenderemos las sentencias básicas del lenguaje ABAP para poder utilizarlas en programas sencillos.** 

**3.1. Declaración de datos:**

- 3.1.1. Sentencias declarativas: DATA.
- 3.1.2. Sentencias declarativas: TYPE.

#### **3.2. Procesado de datos:**

- 3.2.1. Asignación de valores.
- 3.2.2. Operaciones.

#### **3.3. Control de flujo de programas:**

- 3.3.1. Formulando condiciones.
- 3.3.2. Proceso de bucles.
- 3.3.3. Sentencias de control.

#### **3.4. Tablas internas:**

- 3.4.1. Tipos de tablas internas.
- 3.4.2. Declaración de una tabla interna.
- 3.4.3. Llenado de una tabla interna.
- 3.4.4. Procesamiento de una tabla interna.

#### **3.5. Acceso a base de datos.**

#### **3.6. Salida de listados:**

3.6.1. Reporting clásico.

3.6.2. Listados ALV.

### **2 horas MÓDULO 4. Interfaz de usuario**

**La definición de la interfaz de usuario de un programa engloba varios aspectos (tipo de programa, elección de la tecnología, diseño del flujo de pantallas y diseño de cada una de las pantallas). Estas tareas son propias de un analista, sobre todo porque dependiendo del tipo básico de programa y de la elección de la tecnología estamos condicionando tanto el diseño (de flujo y pantallas) como la forma de ejecución.** 

#### **4.1. Tecnología de interfaz de usuario:**

- 4.1.1. Tecnologías SAP GUI:
- 4.1.1.1. Reports.
- 4.1.1.2. Dynpros.
- 4.1.2. Programación WEB:
- 4.1.2.1. SAPGUI for HTML.
- 4.1.2.2. ITS.
- 4.1.2.3. BSP.
- 4.1.2.4. WebDynpro for Java.
- 4.1.2.5. WebDynpro for ABAP.
- 4.1.3. SAP Netweaver Business Client (NWBC).

### **MÓDULO 5. Diccionario y acceso a base de datos**

#### **12 horas**

 $l\rho$ 

#### **5.1. Diccionario ABAP:**

5.1.1. Objetos del diccionario.

5.1.2. Tipos de tablas.

- 5.1.3. Creación de objetos del diccionario:
- 5.1.3.1. Cómo crear una tabla.
- 5.1.3.2. Crear, modificar o visualizar un dominio.
- 5.1.3.3. Crear, modificar o visualizar un elemento de datos.
- 5.1.3.4. Crear, modificar o visualizar una tabla.
- 5.1.3.5. Objetos MatchCode.
- 5.1.4. Data Browser.

#### **5.2. Acceso a base de datos:**

5.2.1. Lectura de datos.

- 5.2.2. Otros aspectos de la programación de BDD.
- 5.2.3. El bloqueo de objetos.

- 5.2.4. Actualización de la base de datos o recuperación.
- 5.2.5. Chequeo de autorizaciones.
- 5.2.6. Sentencias en SQL nativo.

### **MÓDULO 6. Desarrollo de aplicaciones de diálogo 1**

**12 horas**

#### **6.1. Reporting:**

- 6.1.1. Tipos de Eventos:
- 6.1.1.1. Subrutinas.
- 6.1.2. Pantallas de selección complejas.
- 6.1.3. Reporting interactivo:
- 6.1.3.1. Generando listados interactivos.

#### **6.2. Función "REUSE\_ALV\_GRID\_DISPLAY":**

- 6.2.1. Lógica en un report ALV:
- 6.2.1.1. Parámetros a utilizar.

#### **6.3. Eventos:**

6.3.1. I\_SAVE. 6.3.2. I\_CALLBACK\_USER\_COMMAND. 6.3.3. IS\_LAYOUT. 6.3.4. IT\_SORT.

#### **6.4. Creación y tratamiento de grupos de funciones.**

### **MÓDULO 7. Desarrollo de aplicaciones de diálogo 2**

**12 horas**

 $\mathsf{L}\mathsf{P}$ 

#### **7.1. Modul Pool:**

- 7.1.1. Diseño de menús (Menú Painter):
- 7.1.1.1. La barra de menús.
- 7.1.1.2. Los "Pushbuttons".
- 7.1.1.3. Teclas de función.
- 7.1.1.4. Otras utilidades del Menú Painter.
- 7.1.2. Diseño de pantallas y tipos de campos.

- **7.2. Table controls.**
- **7.3. Lógica de proceso.**

### **MÓDULO 8. Custom controls**

**4 horas**

**La Programación Orientada a Objetos (POO) es una filosofía de diseño y desarrollo de software donde el modelo informático es un reflejo de las entidades del mundo real.**

**En este módulo vamos a describir conceptualmente cómo se refleja el paradigma de objetos en el mundo SAP.** 

#### **8.1. Programación orientada a objetos:**

- 8.1.1. Definición.
- 8.1.2. Clases en ABAP Object.
- 8.1.3. Componentes de una clase.
- 8.1.4. Objetos.
- 8.1.5. Herencia de clases.
- 8.1.6. Interfaz.
- 8.1.7. Exceptions.

#### **8.2. Custom control disponibles:**

- 8.2.1. Grid control.
- 8.2.2. HTML control.
- 8.2.3. Tree control.
- 8.2.4. Otros controles.

### **MÓDULO 9. Ejecución de programas. Herramientas de análisis**

**2 horas**

 $l\rho$ 

**Los programas ABAP, en un entorno SAP GUI, solo pueden ejecutarse mediante un código de transacción propio. Para poner a disposición de los usuarios los diferentes programas lo más habitual es agruparlos en menús de ámbito o roles.** 

#### **9.1. Modos de ejecución: Report, transacciones, menús de ámbito y de roles.**

#### **9.2. Debugging:**

9.2.1. Una vista simplificada de la interfaz del debugger.

- **9.3. Análisis de dumps y logs.**
- **9.4. Análisis de un programa en tiempo de ejecución.**
- **9.5. Ejecución de programas:**
- 9.5.1. Modos de ejecución.
- 9.5.2. Tipos de procesos.

**9.6. Análisis carga de trabajo del sistema.**

### **MÓDULO 10. Formularios SAP**

**10 horas**

**Los formularios son documentos formateados normalmente para su impresión. Existen diferentes tipos de formularios que SAP ha ido desarrollando a lo largo del tiempo.**

**En este módulo conoceremos las principales herramientas de creación de formularios en SAP.** 

#### **10.1. SapScript:**

- 10.1.1. La cabecera.
- 10.1.2. Los párrafos.

10.1.3. Strings.

- 10.1.4. Ventanas.
- 10.1.5. Páginas:
- 10.1.5.1. Ventana página.
- 10.1.5.2. Elementos de texto.
- 10.1.6. Programa de impresión del formulario.
- 10.1.7. Formularios en varios idiomas.

#### **10.2. Smartforms.**

#### **10.3. AdobeForms:**

- 10.3.1. Cómo crear el formulario Adobe.
- 10.3.2. Programa de impresión para el formulario.

### **→ MÓDULO 11. Integración con los módulos estándares de SAP**

**En muchas ocasiones nuestro programa deberá integrarse con funcionalidades estándares (crear un pedido, visualizar un documento, etc.), para ello hay dos vías principales: Batch-Input y BAPI o módulo de funciones estándares.** 

**11.1. BAPI y Batch-input.**

- **11.2. Modificaciones al estándar:**
- 11.2.1. User-exits.
- 11.2.2. BADI:
- 11.2.2.1. Cómo encontrar la BADI que necesitamos.
- 11.2.2.2. Implementando una BADI.
- 11.2.3. Enhancements:
- 11.2.3.1. Tipos de enhancements para ampliación de código fuente.
- 11.2.3.2. Implementación de un Explicit Enhancement.

### **MÓDULO 12. Autorizaciones y roles**

**2 horas**

**Los objetos de autorización son la unidad básica a partir de la cual se definen los permisos de los usuarios. Se asigna a un rol o, directamente, a un usuario.** 

**12.1. Objeto de autorización.**

**12.2. Concepto de rol:**

12.2.1. Tipos de roles.

### **MÓDULO 13. Sistema de transporte**

**2 horas**

 $\mathsf{L}\mathsf{P}$ 

**El sistema de transporte nos permite gestionar el control de cambios de las modificaciones en el sistema, tanto de programas como de customizing, entre los diferentes entornos.** 

**13.1. Estructura del sistema de transporte.**

- **13.2. Tipos de órdenes de transporte:**
- 13.2.1. Tipos de órdenes.

13.2.2. Estado de las órdenes.

#### **13.3. Principales transacciones:**

13.3.1. Creación, modificación y liberación de órdenes.

13.3.2. Transporte de órdenes.

### **MÓDULO 14. Documentación de proyecto**

**2 horas**

**A la hora de abordar cualquier tipo de desarrollo, desde los más sencillos hasta los más complejos, es imprescindible la realización de una descripción funcional y técnica de lo que se va a realizar.**

**En este módulo se presentan ejemplos de documentación de proyectos SAP.** 

**14.1. Diseño funcional.**

**14.2. Diseño técnico.**

### **Autor**

El contenido y las herramientas pedagógicas del curso Programación ABAP 4 Workbench de SAP han sido elaboradas por un equipo de especialistas dirigidos por:

### **Agustín Muñoz**

Con más de 14 años de experiencia en el mundo SAP, ha desarrollado su actividad en varias multinacionales del sector de la consultoría informática y en clientes finales.

A lo largo de su carrera ha implantado SAP ERP y otras soluciones SAP en multitud de clientes, tanto PYMES como grandes empresas de diferentes sectores (Farma, Distribución, Retail, Administraciones Públicas …).

Experiencia de más de 10 años como formador impartiendo cursos sobre programación ABAP y SAP Netweaver.

El autor y su equipo de colaboradores estarán a disposición de los alumnos para resolver sus dudas y ayudarles en el seguimiento del curso y el logro de objetivos.

### **Titulación**

Una vez realizado el curso el alumno recibirá el diploma que le acredita como **experto en Programación ABAP 4 Workbench de SAP.** Para ello, deberá haber realizado la totalidad de las pruebas de evaluación que constan en los diferentes apartados. Este sistema permite que los diplomas entregados por Iniciativas Empresariales y Manager Business School gocen de garantía y seriedad dentro del mundo empresarial.

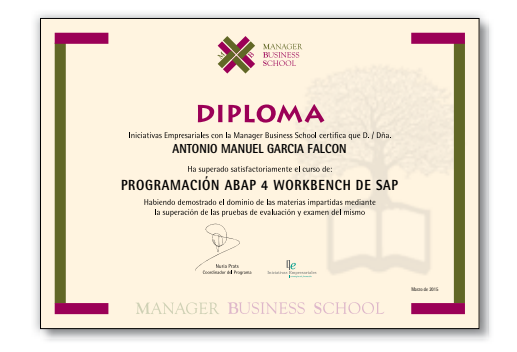